# **Parecença Entre Acessos De Feijoeiro Comum De Grãos Vermelhos Utilizando O Método De Harrison**

Jaison Pereira de Oliveira<sup>1</sup>, Eduardo José Pinheiro<sup>2</sup>, Maria José Del Peloso<sup>1</sup>, Leonardo Cunha Melo<sup>1</sup> e Gabriel Bisinotto Pereira<sup>3</sup>.

#### **Resumo**

O termo parecença mede o grau de parentesco entre dois indivíduos. A opção do uso de tal termo se deve ao fato de representar em uma única palavra os termos similaridade e dissimilaridade. Neste experimento foram utilizados 15 acessos tradicionais de feijoeiro comum de grãos vermelhos do BAG-Embrapa Arroz e Feijão. Fez-se a opção por usar o coeficiente proposto por Harrison (1968). Tal opção baseia-se no fato de que alguns coeficientes não são aplicáveis quando suas variáveis geram uma indefinição matemática por conta de valores nulos. O acesso um foi o que mais apresentou similaridade. Por outro lado, vários acessos apresentaram divergência máxima, ou seja, 1,00 de dissimilaridade. O acesso três apresentou dissimilaridade máxima (1,00) com oito acessos.

### **Introdução**

O banco ativo de germoplasma (BAG) da Embrapa Arroz e Feijão praticamente só possuem informações subjetivas provenientes das cadernetas de coletas. Modelos matemáticos relacionando a parecença entre acessos, utilizando variáveis subjetivas, têm sido pouco explorados nos estudos de recursos genéticos. A parecença é dividida em duas categorias, similaridade e dissimilaridade. Modelos que levam em consideração o par (0,0) podem ter o valor do coeficiente de parecença enviesado devido ao elevado número de coincidências de zeros. Por outro lado, o termo parecença mede o grau de parentesco entre dois indivíduos. A opção do uso de tal termo se deve ao fato de representar em uma única palavra os termos similaridade e dissimilaridade. Diante disso o objetivo deste trabalho foi estudar o coeficiente de parecença através da aplicação do modelo de Harrison, em variáveis qualitativas multicategóricas e determinar a matriz de distâncias entre acessos tradicionais de feijoeiro comum visando detectar possíveis redundâncias entre acessos.

#### **Material e Método**

Foram utilizados 15 acessos tradicionais de feijoeiro comum de grãos vermelhos do BAG-Embrapa Arroz e Feijão. Os descritores, tipo de planta (HC), tamanho de grão (TG), unidade federativa (UF), classe de solo (CS) e classe de altitude (CA), foram transformados em variáveis binárias através da criação de variáveis fictícias (Tabela 1).

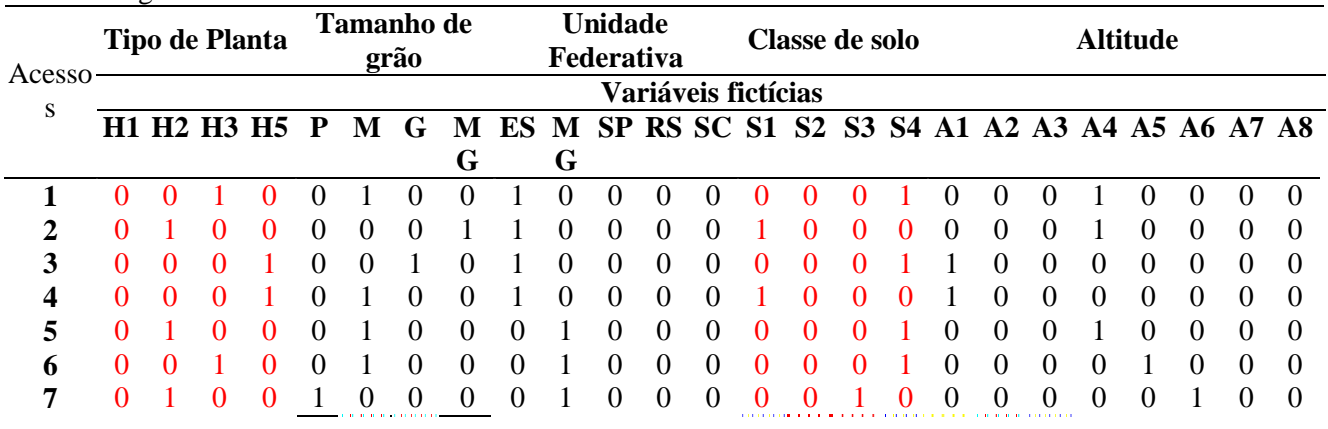

**Tabela 1.** Matriz de variáveis morfogeográficas e variáveis fictícias entre acessos tradicionais em feijoeiro comum de grão vermelho.

<sup>1</sup>: Pesquisador A Embrapa Arroz e Feijão, E-mail: jaison@cnpaf.embrapa.br; <sup>2</sup>: Graduando em Agronomia, Universidade Federal de Goiás, E-mail: eduardoufg10@gmail.com; <sup>3</sup>: Graduando em Agronomia, Universidade Federal de Goiás, E-mail: gabrielufg@gmail.com.

| 8            |          |       | $\theta$ |          |          | $\theta$ | $\theta$       |                  | $\theta$       |                | $\theta$       | $\theta$ | $\theta$       |          | $\theta$       | 0        | $\theta$ | $\theta$       | $\Omega$         | $\Omega$         | $\theta$ |          | $\theta$ |          |          |
|--------------|----------|-------|----------|----------|----------|----------|----------------|------------------|----------------|----------------|----------------|----------|----------------|----------|----------------|----------|----------|----------------|------------------|------------------|----------|----------|----------|----------|----------|
| 9            |          |       | $\Omega$ |          |          | $\Omega$ | $\theta$       | $\boldsymbol{0}$ | $\overline{0}$ |                | $\mathbf{0}$   | $\theta$ | $\mathbf{0}$   | $\theta$ |                | 0        | $\theta$ | $\mathbf{0}$   | $\Omega$         | $\theta$         | $\theta$ |          | $\Omega$ |          |          |
| 10           |          |       | $\theta$ | $\theta$ | $\theta$ | $\theta$ | $\theta$       |                  | $\theta$       | $\overline{0}$ | $\theta$       | 1        | $\overline{0}$ | $\Omega$ |                | $\theta$ | $\theta$ | $\theta$       |                  | $\theta$         | $\theta$ | $\theta$ | $\theta$ | $\theta$ |          |
| 11           |          |       | $\theta$ | $\theta$ | $\theta$ |          | $\overline{0}$ | $\boldsymbol{0}$ | $\overline{0}$ | $\overline{0}$ | $\overline{0}$ |          | $\mathbf{0}$   | $\theta$ | $\overline{0}$ |          | $\theta$ | $\overline{0}$ | $\boldsymbol{0}$ | $\boldsymbol{0}$ |          |          | $\theta$ | $\theta$ |          |
| 12           | $\Omega$ |       |          | $\theta$ | $\theta$ | $\Omega$ |                | $\theta$         | $\overline{0}$ | $\overline{0}$ | $\overline{0}$ |          | $\overline{0}$ | $\theta$ | $\overline{0}$ |          | $\theta$ | $\overline{0}$ | $\boldsymbol{0}$ | $\boldsymbol{0}$ |          |          | $\theta$ | $\Omega$ | $\Omega$ |
| 13           | $\Omega$ |       |          | O        | $\theta$ |          | $\overline{0}$ | $\boldsymbol{0}$ | $\overline{0}$ | $\overline{0}$ | $\overline{0}$ |          | $\overline{0}$ | 0        |                | $\theta$ | $\theta$ | $\overline{0}$ | $\Omega$         |                  | $\theta$ | $\theta$ | $\theta$ | $\theta$ | $\left($ |
| 14           | $\Omega$ |       |          |          | $\theta$ |          | $\theta$       | $\boldsymbol{0}$ | $\overline{0}$ | $\overline{0}$ | $\theta$       | $\Omega$ |                | $\theta$ | $\Omega$       |          | $\Omega$ | $\theta$       | $\Omega$         | $\Omega$         | $\theta$ |          |          | $\theta$ |          |
| 15           |          |       | $\theta$ | $\Omega$ | $\theta$ | $\theta$ |                | $\theta$         | $\overline{0}$ | $\theta$       | 1              | $\theta$ | $\theta$       | $\theta$ |                | $_{0}$   | $\Omega$ | $\Omega$       | $\theta$         | $\theta$         | $\theta$ | $\theta$ |          | $\theta$ | $\left($ |
| <b>Total</b> | 5.       |       |          |          | 2        |          | 3              | 3                | 4              | 5              |                | 4        |                | 3        | 4              | 4        | 4        | ∍              |                  |                  |          |          |          |          |          |
| $w_i$        |          | 17,67 |          |          |          | 17,67    |                |                  |                | 20,50          |                |          |                |          | 17.67          |          |          |                | 26,49            |                  |          |          |          |          |          |

H1: Determinado tipo I, H2: Indeterminado tipo II, H3: Indeterminado tipo III, H5: Indeterminado tipo II E III,; P: pequena (<21g), M: média (21g a 30g), G: grande (31g a 40g) e MG: muito grande (> 40g) em relação à massa de 100 grãos); ES: Espírito Santo, MG: Minas Gerais, SP: São Paulo, RG: Rio Grande do Sul, SC: Santa Catarina; S1: Argilossolo Vermelho, S2: Argilossolo vermelho-amarelo, S3: Cambissolo háplico, S4: Latossolo vermelho-amarelo; A1: 0 a 100, A2: 200 a 300, A3: 300 a 400, A4: 600 a 700, A5: 700 a 800, A6: 800 a 900; A7: 900 a 1000 e A8: > 1000 (em relação à Altitude em metros).

Nesse caso, seja *y´* uma variável qualitativa, formada por um vetor de variáveis qualitativas nominais:  $y' = (y_1, y_2, \dots, y_l)$ , onde a *i*-ésima componente assume *l<sub>i</sub>* níveis, codificados de modo que  $y_i = j$ , com  $j = 1, 2$ , ..., *l i* . Ao transformar essa variável em uma variável binária, cada componente (critério qualitativo) contribuirá para a geração de *l i* variáveis binárias *xk (i)* tal que:

$$
x_i(i) = \begin{cases} 1 & \text{se } y_i = k \\ 0 & \text{caso contrário} \end{cases}
$$

Assim o vetor *y* de dimensão *n*, é transformado no vetor *x* de dimensão *p*, formado apenas por componentes binários, e por consequência, *y´* se transforma em *x´*:

$$
y_1 \t y_2 \t (y_1, y_2, \t ... , y_l) \rightarrow x' = (\mathbf{0}_{\mathbf{14}} \mathbf{1}_{\mathbf{2}} \mathbf{1}_{\mathbf{3}} \mathbf{2}_{\mathbf{3}} \t (y_1 \t \mathbf{1}_{\mathbf{3}} \mathbf{1}_{\mathbf{4}} \mathbf{3}_{\mathbf{4}} \mathbf{3}_{\mathbf{5}} \mathbf{3}_{\mathbf{6}}))
$$

Os vetores de variáveis binárias permitem gerar uma tabela de dupla entrada. Essa tabela possibilita estimar o coeficiente de parecença entre dois objetos (acessos, genótipos, etc.). Condensando os valores binários em uma tabela de dupla entrada tem-se:

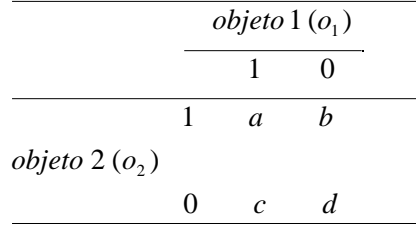

Onde*, a*: representa o par (1,1), e corresponde ao total de concordâncias positivas ocorridas entre os dois objetos; *b*: representa o par (0,1), e corresponde ao total de discordâncias ocorridas entre o objeto um e o objeto dois, respectivamente; *c:* representa o par (1,0), e corresponde ao total de discordâncias ocorridas entre o objeto um e o objeto dois, respectivamente e *d:* representa o par (0,0), e corresponde ao total de concordâncias negativas ocorridas entre os dois objetos.

A partir dos valores gerados pela tabela de dupla entrada (*a, b, c, d*), estima-se o coeficiente de parecença. Vários coeficientes de parecença podem ser encontrados em Bussab et al. (1990) e Gower (1985). Aqui se fez opção por usar o coeficiente proposto por Harrison (1968). Tal opção baseia-se no fato de que alguns coeficientes não são aplicáveis quando suas variáveis geram uma indefinição matemática por conta de valores nulos. Por outro lado, coeficientes que levam em consideração o par (0,0) representado por *d*, na tabela de dupla entrada, podem ter o valor do coeficiente de parecença poluído (enviesado) devido ao elevado número de coincidências de zeros, já esperado por conta do tipo de transformação. Alguns coeficientes não seriam adequados para variáveis binárias oriundas de dados qualitativos de mais de dois níveis.

Como o número de níveis de cada variável possui heterogeneidade (p.e. quatro níveis para tamanho de semente, quatro para tipo de planta, etc.), no coeficiente de Harrison (*s*), cada variável é ponderada pelo número de níveis que possui atenuada pelo cálculo do seu logaritmo. O modelo matemático de Harrison é:

$$
s(o_1, o_2) = \sum_{i=1}^{l} \frac{\ln l_i}{\sum_{i=1}^{l} \ln l_i} I(y_i(o_1), y_i(o_2)) = \sum_{i=1}^{l} w_i I(y_i(o_1), y_i(o_2)) \quad com \quad w_i = \ln l_i / \sum_{i=1}^{l} \ln l_i
$$

Onde a função *I* é indicadora de coincidência de níveis, isto é,

$$
I(y_i(o_1), y_i(o_2)) = \begin{cases} 1 & \text{se} \quad y_i(o_1) = y_i(o_2) \\ 0 & \text{se} \quad y_i(o_1) \neq y_i(o_2) \end{cases}
$$

### **Resultados e Discussões**

As frequências relativas de similaridade (*wi*) encontradas nos descritores foram de 26,5% para descritores com oito níveis (CA), 20,5% para cinco níveis (UF) e 17,7% para quatro níveis (HC, TG e CS) (Tabela 1). Esta análise mostrou que descritores com muitos níveis contribuem com maior frequência relativa para a similaridade no caso de coincidência entre dois acessos. A parecença entre os acessos estudados pode ser observada na Tabela 2. Os acessos três e quatro, 11 e 12 e um e cinco apresentaram os maiores valores de similaridade (0,65, 0,65 e 0,63, respectivamente). Similaridades moderada foram observadas entre os acessos um e seis (0,53) e cinco e seis (0,56).

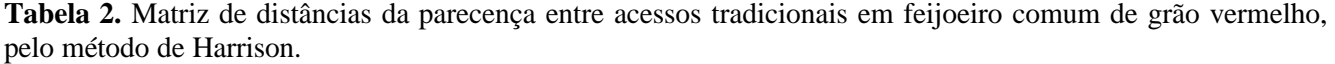

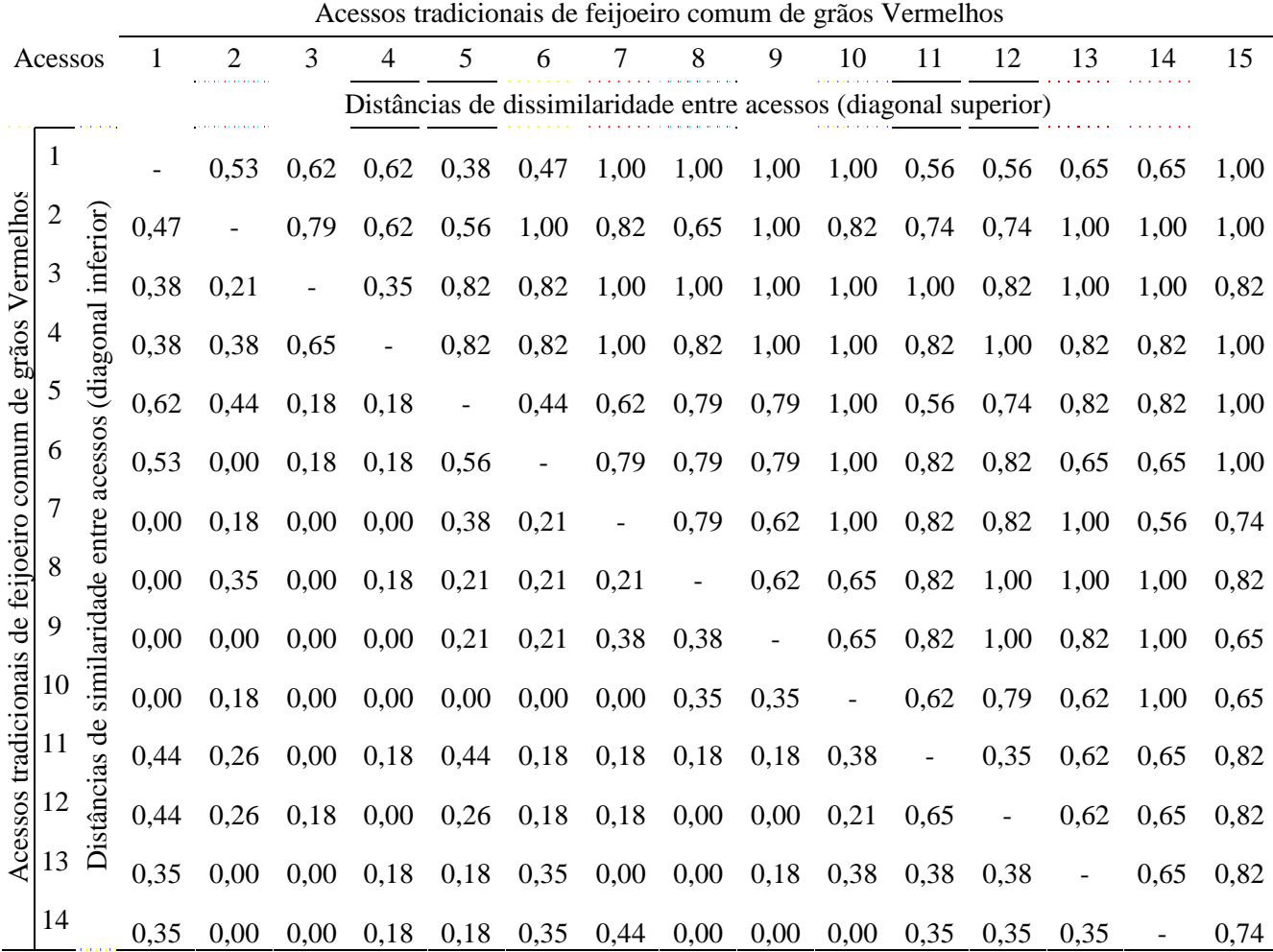

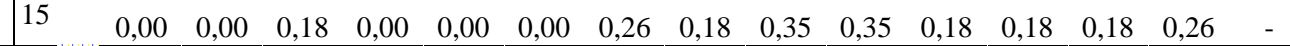

Alguns acessos apresentaram similaridade de 0,44. Tal valor equivale a 44,0% de parentesco entre acessos. O acesso um foi o que mais similaridade apresentou. Por outro lado, vários acessos apresentaram divergência máxima, ou seja, 1,00 de dissimilaridade. O acesso três apresentou dissimilaridade máxima (1,00) com oito acessos. O método de Harrison possibilitou detectar acessos com alto grau de parentesco sendo uma ferramenta de decisão e definição no descarte de genótipos iguais, bem como seleção de acessos divergentes.

## **Referências bibliográficas**

BUSSAB, W. de O.; MIAZAKI, E.S.; ANDRADE, D.F. de **Introdução à análise de agrupamentos**. São Paulo: USP-IME, 1990. 105p. SIMPÓSIO NACIONAL DE PROBABILIDADE E ESTATÍSTICA, 9., São Paulo, 1990.

GOWER, J.C. Measures of similarity, dissimilarity, and distance. In: KOTZ, S.; JOHNSON, N.L.; READ, C.B. (Ed.). **Encyclopedia of statistical sciences**. New York: John Wiley & Sons, 1985. p.397-405. v.5.

HARRISON, P.J. A method of cluster analysis and some applications. **Applied Statistics**, v.17, n.3, p.226-236, 1968.